## **Download Free Photoshop 2021 Extra Quality**

Installing Adobe Photoshop is relatively easy and can be done in a few simple steps. First, go to Adobe's website and select the version of Photoshop that you want to install. Once you have the download, open the file and follow the on-screen instructions. Once the installation is complete, you need to crack Adobe Photoshop. To do this, you need to download a crack for the version of Photoshop that you want to use. Once you have the download, open the file and follow the on-screen instructions to apply the crack. After the crack is applied, you can start using Adobe Photoshop. Be sure to back up your files since cracking software can be risky. With these simple steps, you can install and crack Adobe Photoshop.

## [Download](http://awarefinance.com/UGhvdG9zaG9wIDIwMjIgKFZlcnNpb24gMjMuNC4xKQUGh/panellets/aide.ceramist?absentees=guarino..&ZG93bmxvYWR8U3M0TnpZM05ueDhNVFkzTVRjNU56Y3lOM3g4TWpVNU1IeDhLRTBwSUZkdmNtUndjbVZ6Y3lCYldFMU1VbEJESUZZeUlGQkVSbDA=intricate)

Live Filter creates a filter in real time, with the option to apply it to a second layer. What that means is that you can apply a second image, filter, or adjustment to the first. Live filters are great because they let you instantly create a custom look for an image. You can also apply a filter to an image and then apply an overlay, vignette, or other filter to that layer. You can also change the opacity of a filter applied to a second layer. When using a History panel, holding the ALT/OPTION key shows the settings that were applied during the image creation or editing process. For parts of an image, you can use the adjustment brush to darken or lighten only that part of the image with no adjustment to surrounding areas. Lightroom 5 also lets you preview adjustments and you can then make changes to them. You can also go back to a previous version with the History panel. Since you can make unlimited adjustments in Photoshop, Lightroom is perfect for sharing and archiving. I'm not a huge fan of shortcuts (event the 10-key pad ones) that are hardwired into the computer. My preferred option is windows  $+ 1$ , 2, 3, and so on, but that's a bit archaic. Mostly, though, any shortcut that creates a permanent change in settings is a bad idea. Take the time your images are looked at by **Adobe Sensei – AI recognition**. It starts with a quick pop-up asking and suggesting options for "famous faces" in frames, such as President Obama, George Taylor, Andy Kaufman or any face you choose. ( A sample is shown below.)

## **Photoshop 2022 (Version 23.4.1)Torrent (Activation Code) Serial Key 2022**

**Size of History**: Most of the time, the current settings you're using is displayed at the bottom right side of your workspace. The history is a list of the most recent selected tools and their settings. You

can see which tool was used, what settings were applied, and how long ago they were applied. **What It Does:** For those who often use the Rectangle Select Tool to create rectangular selections, there's also Rectangle Tool. This is also what is used to make a selection with the Magic Wand. **Interface:** The interface is very basic. There's a lot to remember, but there are a lot of compelling tools like the watercolor paint brush, spot healing, healing brush, and masking. **What It Does:** The Gradient tool is an indispensable tool for creating color gradients. It lets you seamlessly blend any color, and completely re-arrange the gradient, allowing you to create truly magical looks. **Color Tools:** There are many tools for controlling colors, and since they are all within the Color panel, these are often the first things a beginner would look to. These include a selection and adjustment color sliders, HSL (hue, saturation, lightness), and overdrive. With an exponential increase in the world's population, maintaining a network which can withstand constant attacks is no easy or cheap task. An employee must be prepared to quickly fix a problem without causing an outage of any kind. And when we say quick, we mean quick. And easy. 933d7f57e6

## **Photoshop 2022 (Version 23.4.1) Download free Activation Code With Keygen {{ upDated }} 2023**

If you need to create multiple, identical prints, Lightroom is the perfect tool to do it. But, as an added bonus, the program boasts an amazing set of features that are worth taking advantage of in your work. In this short blog post, we'll take a look at some of those features and how to take advantage of them. The standard crop tool in Adobe Photoshop allows us to crop any size of the image. However, its two dimensions are greatly limited. If we want to crop an image along multiple sides, we need to work with the Crop tool which comes with a number of enhancements. In this brief tutorial, we'll see how to use the Crop tool in an efficient manner. We'll also see how to use the new filter function in the crop tool. We'll also see how to get straight into the crop tool and make new selections on a picture. To get professional results, it is important to learn how to create custom brushes. Brushes come in handy for repeated actions like outlines and masks. But with the help of brushes, you can create a texture to your liking. In this instructable, we'll see how to make causal custom brushes, used for multiple types of effects such as outlining and masks. This announcement does not affect the current behavior or behavior of behavior of current versions of Photoshop. Currently, the following 3D features are deprecated:

- 3D transforms
- Properties panel
- 3D effects
- 3D types of lines and paths
- Layer filter
- Batch 3D effects

download free photoshop 2021 for mac download fonts for photoshop 2021 download photoshop mac 2021 cara download photoshop 2021 gratis photoshop download gratis 2021 crackeado download photoshop cs6 full crack 2021 google drive download gratis photoshop 2021 download photoshop cc 2021 mac download noiseware photoshop cc 2020 download noiseware photoshop cs6

A feature of the new version of Photoshop is the ability to render animations and movies, thus allowing you to create compelling images with your photo manipulations. This particular feature has been designed for a wide range of users, from beginners, to professionals who take their work to a more professional level and offer more complex and professional results. The new version includes the ability to simulate the movement of your subject in films, as well as the ability to play back those films. What's New in Photoshop – CC 2019: Help You Prepare for the Future With This New Version of Photoshop and Adobe Photoshop CC, Find New Ways to Help You Be More Productive. Adding professional imaging capabilities to Photoshop, Adobe Photoshop CC 2019 is a new version of the most comprehensive and powerful digital image editing and creative software on the planet. Since the launch of Photoshop in 1989, Adobe has provided the customers with professional software that has helped them create sophisticated digital images and graphics. The new version offers improvements in speed, efficiency, and simplicity. All of the features are designed to reduce the amount of time you have to spend creating your projects as well as offering more elegant and professional ways of working. In addition to the new version, you will be presented with a new

feature called the **Magic wand tool**. With it, you won't have to wait for the software to find the edges in order to edit existing details. This tool will make it easy for you to edit an area quickly. There's a wide range of tools available in the advanced version including the ability to: tweak color, adjust the colors in various ways, and even easily resize an image within the tool.

With various features available to enhance the ability of your photos to stay sharp and pictures to look their best, you can categorize your photos into albums, like birthdays, travel, pets, fashion, sports, kid's, and so on. For the first time, you can edit or apply a single adjustment to multiple spots on an image with an easy single click option. With this new control, you can resize, resize and rotate, and move multiple spots on an image in a single operation. To use this new control, you can select different spots with the Spot Healing Brush or Clone Stamp tool, select "Multiple Spots" from the Tool drop-down menu and then select the Diff Adjustments feature from Adjust > Multiple Spots. With Adobe Photoshop Creative Cloud, your images only keep getting better. And the latest releases of Lightroom and Photoshop Creative Cloud automatically update to deliver the best possible experience. While Adobe Creative Cloud: Premium Benefits for Photography contains the same features as the free version, it adds access to more Adobe Creative Cloud products, including Adobe Stock, Adobe Portfolio, Adobe Market, and other tools. Pixelmator is an intuitive and powerful image editor for macOS. It's built upon the Cocoa toolkit and lets you work with millions of free photos, vectors and patterns, all organized into collections. All the images and selection tools you know and love are included, with a focus on pixel-precise editing, icon-like controls and a design that fits your workflow.

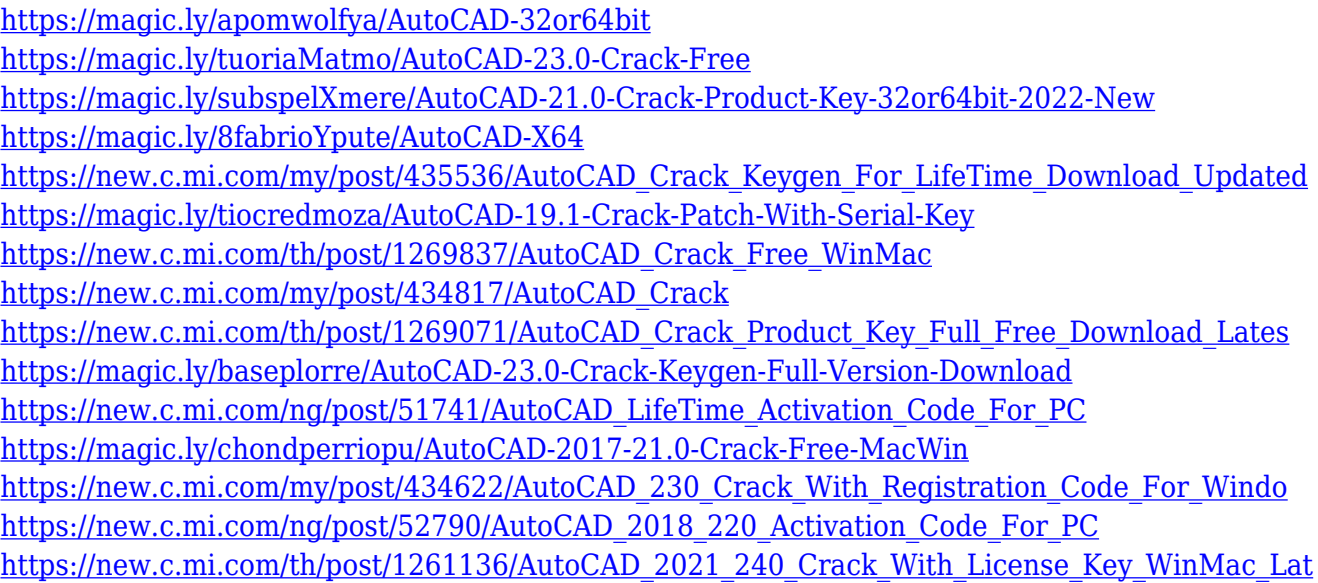

With the launch of Photoshop, it became the tool of choice for professional image editing. Whatever your artistic need, Photoshop has you covered. With Photoshop, you can edit almost any type of media. You can work with layers, masks, selections, channels, brushes, and a host of other tools. Photoshop's sliders are a welcome addition to a straightforward tool. They allow the user to quickly adjust the tone and color of the image and thereby bring about the desired effect. Photoshop CS3 has 32-bit color channels which mean that it can render all HD images more accurately than other software. One of the most important features is that it allows you to work with multiple layers and layers. With layers, you can easily combine two files that would have been impossible in the past. A separate document or a window allows you to work on two files at a time. The functionality is very

simple and takes only a couple of clicks. Layer merging has never been this easy. With layer effects, you can warp and move layers to create works of art. A layer effect is a special kind of affect that gives the appearance of a transformation. All layer effects live on a separate page in the Layers panel. Layer effects help users to revise a layer while adding or removing effects. You can also add a three-dimensional look to your artwork by adding a standard 3D layer. You can view the timeline, add a video or audio track, and search through media, and other different things. You can also put images in different layers, add various filters and effects, create smart objects, and use different brushes and coloring tools. Photoshop also lets you compress and format images, add watermark, remove unwanted objects, and make corrections. Photoshop is the first software that gives us the capability to produce print and web output seamlessly. It also supports the use of Adobe Bridge for organizing multiple images and documents, and for editing and sharing them with others.

[https://pharmtechtitans.com/photoshop-cs5-serial-number-full-torrent-license-keygen-for-mac-and-wi](https://pharmtechtitans.com/photoshop-cs5-serial-number-full-torrent-license-keygen-for-mac-and-windows-hot-2022/) [ndows-hot-2022/](https://pharmtechtitans.com/photoshop-cs5-serial-number-full-torrent-license-keygen-for-mac-and-windows-hot-2022/)

<http://lovelyonadime.com/?p=17216>

<https://healtharticlesworld.com/angels/download-jenis-font-untuk-adobe-photoshop-repack/>

[https://mindfullymending.com/wp-content/uploads/2022/12/Download-Shapes-For-Photoshop-Free-E](https://mindfullymending.com/wp-content/uploads/2022/12/Download-Shapes-For-Photoshop-Free-EXCLUSIVE.pdf) [XCLUSIVE.pdf](https://mindfullymending.com/wp-content/uploads/2022/12/Download-Shapes-For-Photoshop-Free-EXCLUSIVE.pdf)

[https://bodhirajabs.com/id-card-design-in-photoshop-free-download-\\_verified\\_/](https://bodhirajabs.com/id-card-design-in-photoshop-free-download-_verified_/)

[https://firstlady-realestate.com/2022/12/24/adobe-photoshop-2021-version-22-3-download-product-ke](https://firstlady-realestate.com/2022/12/24/adobe-photoshop-2021-version-22-3-download-product-key-full-hacked-for-windows-2023/) [y-full-hacked-for-windows-2023/](https://firstlady-realestate.com/2022/12/24/adobe-photoshop-2021-version-22-3-download-product-key-full-hacked-for-windows-2023/)

<https://www.infoslovakia.sk/wp-content/uploads/2022/12/chrurso.pdf>

<https://masajemuscular.com/?p=21707>

[https://z333a3.n3cdn1.secureserver.net/wp-content/uploads/2022/12/Download-Adobe-Photoshop-CS](https://z333a3.n3cdn1.secureserver.net/wp-content/uploads/2022/12/Download-Adobe-Photoshop-CS5-With-Key-Activation-Key-x3264-latest-updaTe-2022.pdf?time=1671877046) [5-With-Key-Activation-Key-x3264-latest-updaTe-2022.pdf?time=1671877046](https://z333a3.n3cdn1.secureserver.net/wp-content/uploads/2022/12/Download-Adobe-Photoshop-CS5-With-Key-Activation-Key-x3264-latest-updaTe-2022.pdf?time=1671877046)

[https://rerootyourlife.com/2022/12/24/adobe-photoshop-2021-version-22-4-3-download-free-product](https://rerootyourlife.com/2022/12/24/adobe-photoshop-2021-version-22-4-3-download-free-product-key-full-pc-windows-3264bit-2022/)[key-full-pc-windows-3264bit-2022/](https://rerootyourlife.com/2022/12/24/adobe-photoshop-2021-version-22-4-3-download-free-product-key-full-pc-windows-3264bit-2022/)

There are subtle implications in all these features. You might want to upgrade from your old equipment to advanced and latest version of Adobe Photoshop to obtain maximum possible edge in your design work. This blog post will help you understand how to use Photoshop for maximum possible use. If you have an idea but want to complete your project, making a Photoshop layout is a great idea. If you are beginner, then it is advised to begin with this subject. Photoshop CC is a fullyfeatured professional-level image editing software package that delivers tools to help you create, edit, share, play and print. Photoshop CC includes the latest updates for Adobe's creative platform, which offers breakthrough features such as Behance, iCloud, new versions of Adobe Stock, and more. Also, the best part about Photoshop CC is its expanded cloud services including Behance, Adobe Stock, Creative Cloud, Adobe Cloud Libraries, Photoshop Cloud Service, and more. Photoshop CC has many advantages to work with and organized features, thus it is recommended for experienced ones to learn how to use and work with Photoshop CC. If you are a beginner then the Photoshop Basic tutorials teach you about the tools in an easy way and how to design and edit images. The Photoshop Tutorials will teach you how to work with the many features of Adobe Photoshop and made easy to understand by writing step by step instructions as if you were holding a lesson. Therefore, you will comprehend how to use the toolkit of Adobe and that is very important.